## Zebrafish BiomaRt package tutorial

```
# the biomaRt package isn't installed on the VMs
# This checks for the package and installs it if
# it isn't already installed
if (!require("biomaRt", quietly = TRUE)) {
   BiocManager::install("biomaRt")
}
```
Load the biomaRt package.

library(tidyverse) library(biomaRt)

To connect to Ensembl you need to select which mart you want and which dataset.

This is the equivalent of setting the Database and choosing a dataset when using BioMart on the Ensembl website.

Generally you will want 'genes', but there is also variation data ('snps') and regulation data ('regulation').

```
# you can list the different biomarts with
listEnsembl()
```
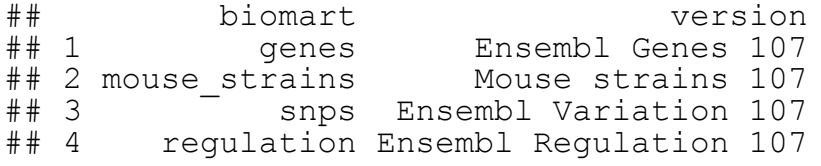

To find the available datasets, you can use the listDatasets() function.

```
# this just shows the top 5
# If you want to look through the full list replace
# magrittr::extract(1:5,) with View()
listDatasets(useEnsembl(biomart = "genes")) %>%
 magrittr::extract(1:5,)
```

```
## dataset description
## 1 abrachyrhynchus_gene_ensembl Pink-footed goose genes (ASM259213v1)<br>## 2 acalliptera gene ensembl Eastern happy genes (fAstCall.2)
        acalliptera_gene_ensembl Eastern happy genes (fAstCal1.2)<br>carolinensis gene ensembl Green anole genes (AnoCar2.0v2)
\stackrel{\cdot}{\#} 3 acarolinensis_gene_ensembl
## 4 acchrysaetos_gene_ensembl Golden eagle genes (bAquChr1.2)
## 5 acitrinellus_gene_ensembl Midas cichlid genes (Midas_v5)
## version
## 1 ASM259213v1
## 2 fAstCal1.2
## 3 AnoCar2.0v2
## 4 bAquChr1.2
         Midas v5
```
The example below connects to the zebrafish BioMart.

```
ensembl dr \leq useEnsembl(biomart = "genes",
                          dataset = "drerio gene ensemble")
```
It's also possible to connect to archive versions. (More info **[here](https://bioconductor.org/packages/release/bioc/vignettes/biomaRt/inst/doc/accessing_ensembl.html#using-archived-versions-of-ensembl)**)

```
# access an older version
ensembl dr 102 < -useEn\overline{sembl} (biomart = "genes",
              dataset = "drerio qene ensembl",
              version = 102,
              host = "https://feb2021.archive.ensembl.org")
```
If you have human Ensembl ids to search with you will want to load the Human dataset.

```
# load human dataset
ensembl hs \leq useEnsembl(biomart = "genes",
                         dataset = "hsapiens gene ensembl")
```
To do a BioMart query, you need a set of filters and a set of attributes which mirror the options in the web version of BioMart.

To get data frames of all possible filters and attributes do this:

```
filters = listFilters (ensembl dr)
View(filters)
attributes = listAttributes(ensemble d r)View(attributes)
```
Here are some examples of how to look up specific type of attributes. For example, we could look for all the available attributes on the Homologs page or all the terms that start with "hsapiens\_".

```
# find attributes from the homologs page
filter(attributes, page == "homologs") %>% View()
# find attributes that contain hsapiens_
filter(attributes, grepl("hsapiens<sup>"</sup>, name))
# biomaRt provides the searchFilters function to search
# filters as well
# searchFilters(mart = ensembl, pattern = "ensembl.*id")
```
Here I've made a vector of attributes about Human homologs.

```
required cols <- c(
   'ensembl gene id', 'external gene name',
   'chromosome name', 'start position',
   'end position', 'strand', 'description',
   'hsapiens homolog ensembl gene',
  'hsapiens<sup>-</sup>homolog<sup>-</sup>associated gene name',
  'hsapiens<sup>-</sup>homolog<sup>-</sup>orthology type',
  'hsapiens<sup>homolog_perc_id'</sup>,
  'hsapiens<sup>homolog_perc_id_r1'</sup>,
  'hsapiens<sup>homolog</sup> orthology confidence')
```
Here I'm using the Amp dataset as a list of genes to search with.

```
zf genes <- read tsv('data/Amp.sig.tsv',
                     show col types = FALSE) 8>8pull(Gene)
```
We run the query with the  $\texttt{qetBM}$  function. The attributes are from the required\_cols vector from above, the filters argument is 'ensembl gene id' and the Ensembl gene values to use are the Ensembl ids from the Amp dataset (zf\_genes),  $qetBM$  also requires the mart object. In this case  $ensembl$   $dr$ .

```
getBM returns a data.frame.
```
Here I've also filtered the results for high confidence orthologs.

```
biomart results \leq getBM(attributes = required cols,
      filters = c('ensemble gene id'),values = zf genes,
      mart = ensemble dr)# subset to high confidence orthologs
biomart results filtered <-
  filter(biomart results,
         hsapiens homolog orthology confidence == 1) 8>8as_tibble()
```
More information on BioMart can be found **[here](https://bioconductor.org/packages/release/bioc/vignettes/biomaRt/inst/doc/accessing_ensembl.html)**